LEUse Wrtte your Exam Roll No.)

 $\mu$   $\alpha$   $\mu$   $\beta$   $\beta$ 

## END TERM EXAMINATION

SIXTH SEMESTER [BCA] JULY 2023

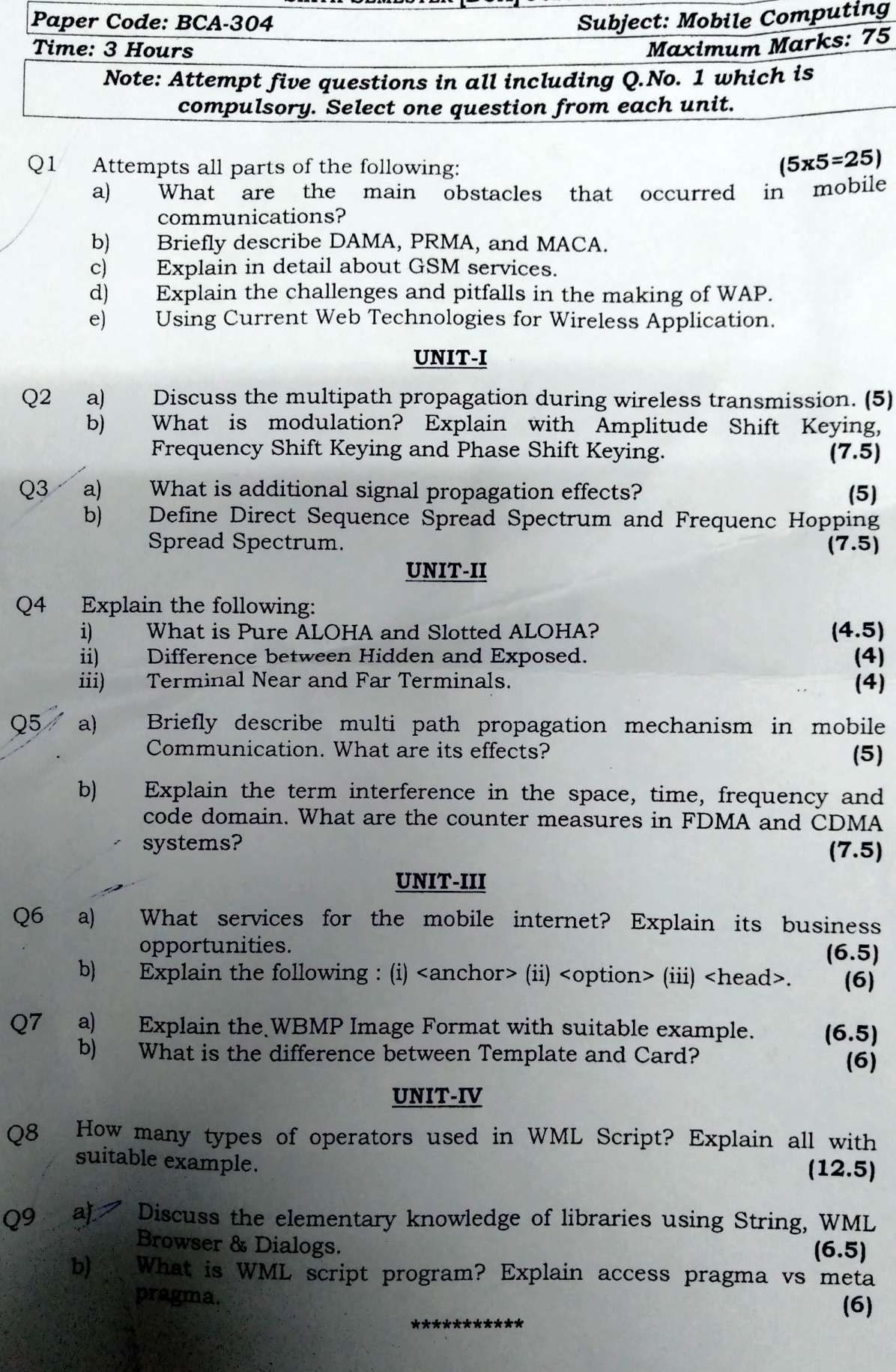